## **Checkliste für den Studienbeginn**

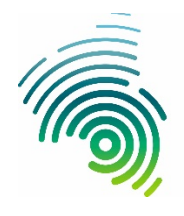

**Hochschule**<br>Kaiserslautern<br>University of<br>Applied Sciences

### Vorkurse und Einführungsveranstaltungen

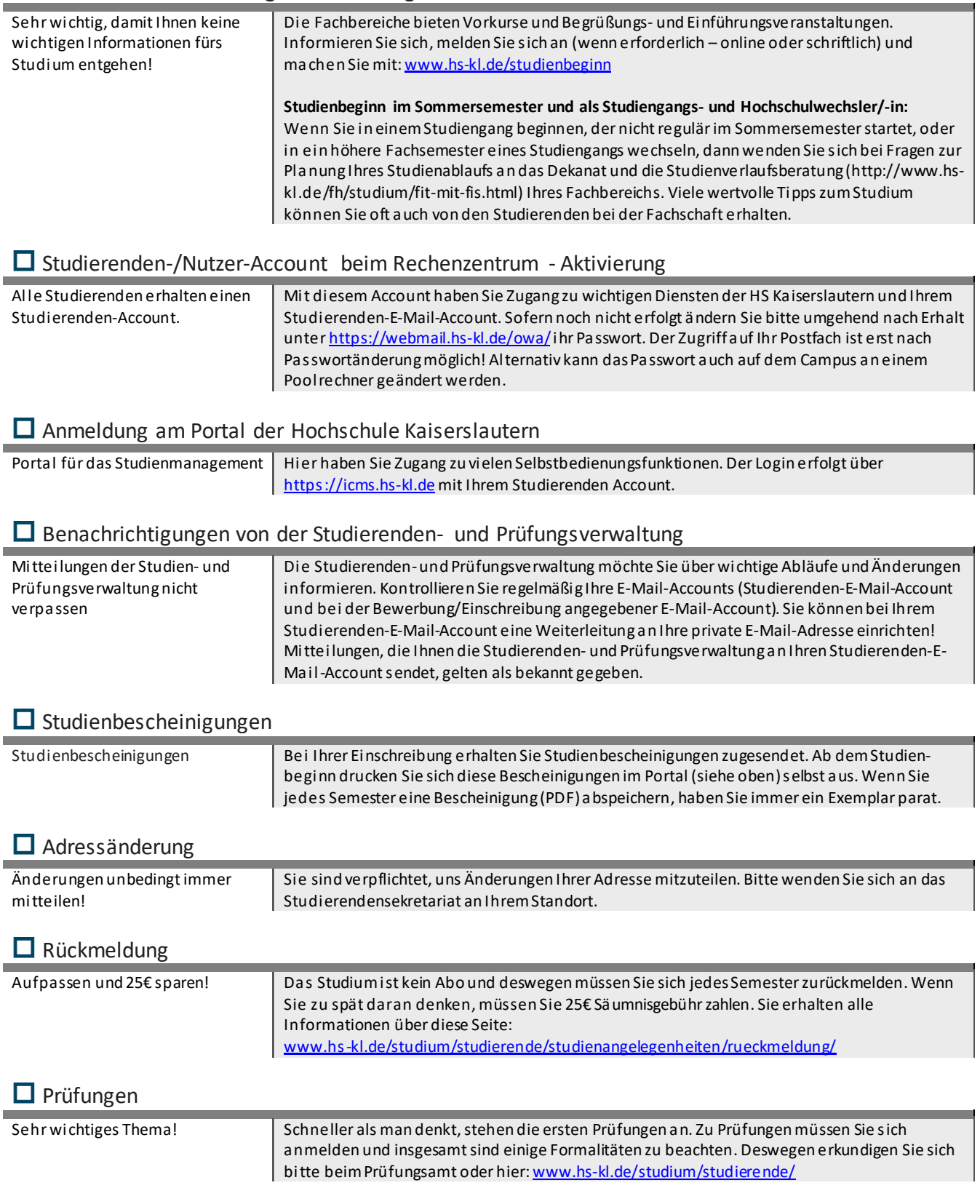

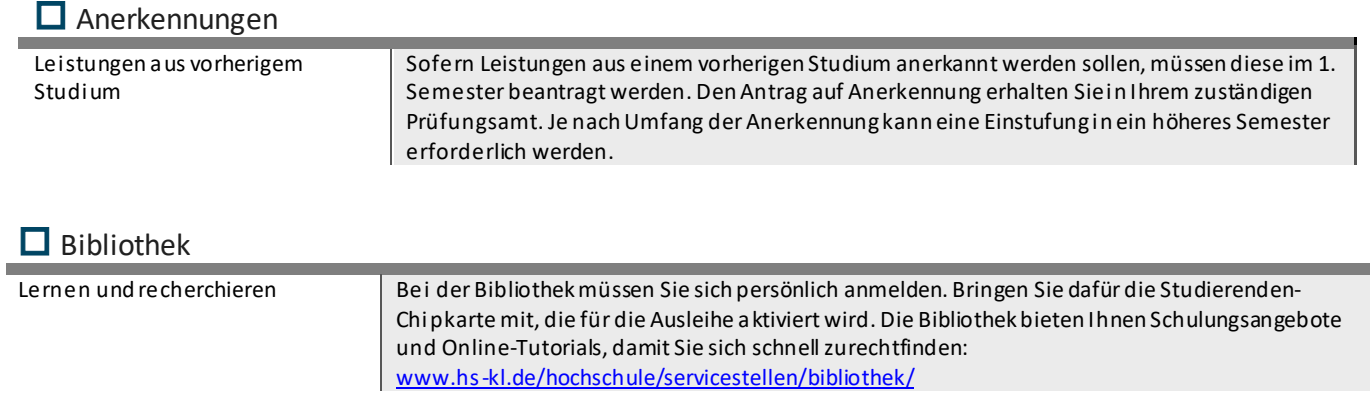

# BAföG beantragen

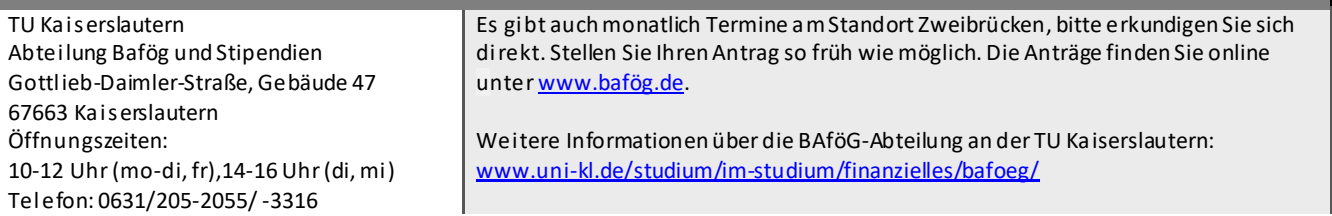

#### **O** Wohnung suchen

Studierendenwerk Wohnheime: Studierendenwerk Zimmervermittlung:

Tageszeitung "Rheinpfalz": Tageszeitung "Pirmasenser Zeitung": Internetportale:

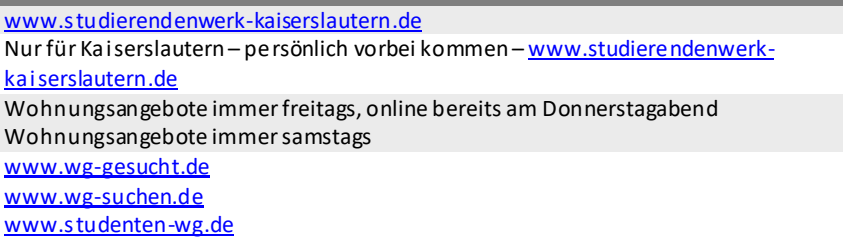

### Einwohnermeldeamt – Meldung eine Woche nach Umzug

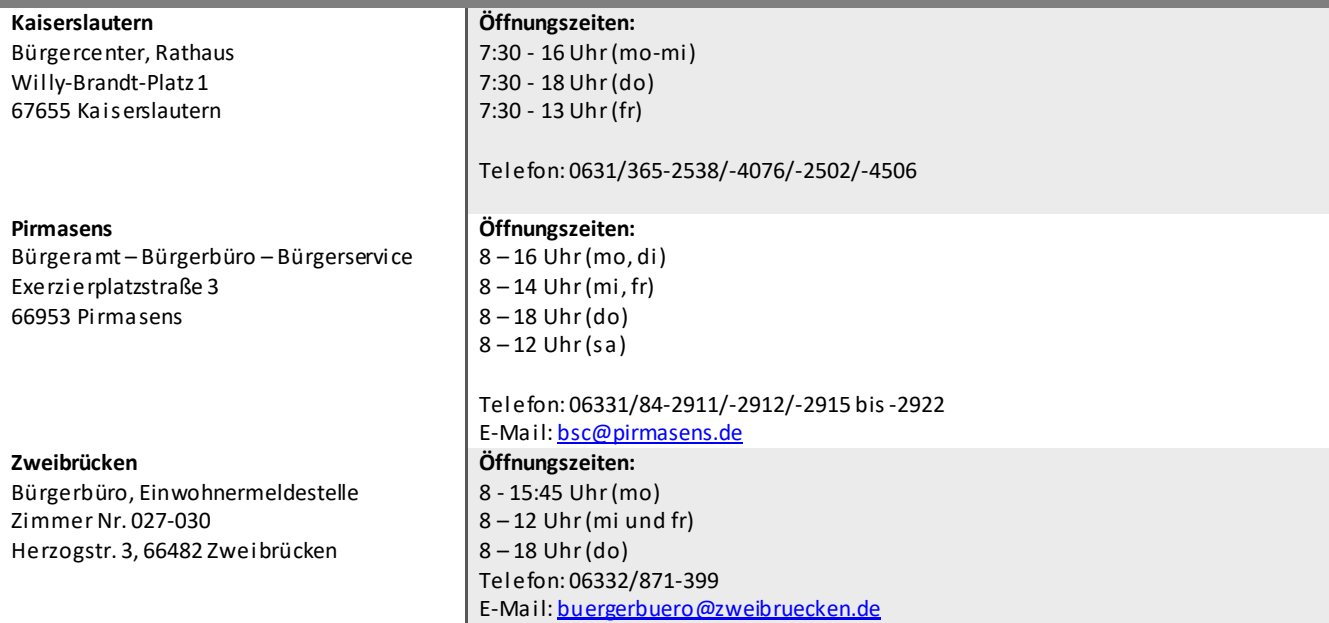